**FULL IonCube Decoder |VERIFIED|**

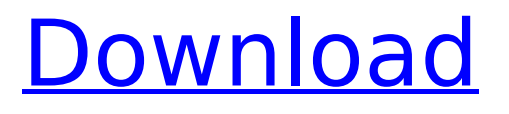

joomla! supports a variety of different content types such as articles, pages, and modules. joomla! provides an extensive api for extensions to create custom content that is added to the joomla! cms. for example, simple articles are generated via the joomla! administrator's extension system, which have to be encoded if you want to display them. the same joomla! administrator extension also supports membership and registration, user accounts, menus, blogs, and more. many of these extension have their own admin user interface to manage their settings and content. it is important to protect the admin account with a strong password and to restrict access to the site so that it is not compromised. some people don't know, but they can install joomla 2.5 on windows server 2008. before you can install joomla, you need to activate the remote desktop service on the server. open server manager, and select remote desktop services from the list on the left side of the window. only developers or websites that have a license to use the full ioncube decoder are allowed to decompress ioncube encoded files and use it in their php scripts. ioncube are open source so anyone is free to use and develop the software and not just full or partial ioncube decoders. the open source development process requires all developers to open source their scripts that use ioncube decoder and code any flaws in the ioncube decoder itself. in addition, developers need to release their source code and allow the community to use their open source code when adding additional functionality to ioncube.

## **FULL IonCube Decoder**

the ioncube loader in php is a php extension. you can either enable it in your php.ini or at runtime. to enable it at runtime, you can either use a pecl module or you can use the curl library to use ioncube loader. the ioncube loader uses the extension.dll extension for ioncube loader. either edit your php.ini file or use the configure script to automatically detect the path. the path can be found with php\_binary\_dir or defined in the main php.ini file. you can download the php curl installation and extract it in the same directory as your ioncube loader. if you want to, you can also setup a service as php.net . if you're using 32 bit windows, you may have trouble if the binary is stored in the php5.dll extension. you should now have two files: ioncube\_loader.dll and ioncube\_loader\_lin\_5.3.dll if you're using php 5.3. they can be loaded dynamically using the following functions. you'll also need to add the full path of the php.ini and path of the extension at runtime, in your php.ini. \$ php -m | grep ion php warning: php startup: ioncube loader: unable to initialize module module compiled with module api=20090626 php warning: php startup: ioncube loader: unable to initialize module module compiled with module api=20090626 in unknown on line 0 as an advanced feature, ninjafirewall can allow you to read and write to any database connected to your site. firebug is a firefox plugin that allows you to inspect both the xmlhttprequest of a http request to a website and to directly inspect the contents of an html document. use this information to design your connections to mysql, and you can bypass any connection checks that may be in place. you should also be aware that you may need to add the following code snippet if an xhtml is being created to add 1=0&2=0 to the end of all non-xhtml documents: 5ec8ef588b

<http://cipheadquarters.com/?p=68458> [https://takehomecolor.com/wp-content/uploads/2022/11/Blackmagic\\_286\\_Portable\\_rar\\_TOP.pdf](https://takehomecolor.com/wp-content/uploads/2022/11/Blackmagic_286_Portable_rar_TOP.pdf) <https://www.hhlacademy.com/advert/download-easy-driver-pack-full-crack-extra-quality/> <http://djolof-assurance.com/?p=73851> <http://knowthycountry.com/?p=26461> <https://ayusya.in/audaces-hot-crack/> <https://www.nextiainfissi.it/2022/11/23/jurassic-park-advanced-operation-genesis/> <https://urmiabook.ir/ek-tara-movie-download-kickass-42-hot/> <http://coolbreezebeverages.com/?p=63839> <http://www.studiofratini.com/gestmag-2011-better-crack/> <https://lannews.net/advert/il-manuale-dell-infermiere-nettina-download-works-torrent/> [http://www.landtitle.info/wp-content/uploads/2022/11/kalaripayattu\\_books\\_in\\_malayalam\\_pdf.pdf](http://www.landtitle.info/wp-content/uploads/2022/11/kalaripayattu_books_in_malayalam_pdf.pdf) <https://xn--80aagyardii6h.xn--p1ai/scanmaster-elm-2-1-keygen-download-verified/>

[https://thekeymama.foundation/wp-content/uploads/2022/11/rocscience\\_phase\\_2\\_crack\\_67.pdf](https://thekeymama.foundation/wp-content/uploads/2022/11/rocscience_phase_2_crack_67.pdf) <https://codersclinic.com/wp-content/uploads/2022/11/israraeg.pdf> <https://www.fangyao.org/wp-content/uploads/2022/11/bethpepy.pdf> <http://patsprose.com/PatriciaBenagesBooks/Artlcles> <https://americanzorro.com/athan-pro-4-4-full-crack-better/> [https://swisscapsule.com/wp](https://swisscapsule.com/wp-content/uploads/2022/11/New_English_File_Exam_Power_Pack_Intermediate_Cycle_TOP.pdf)[content/uploads/2022/11/New\\_English\\_File\\_Exam\\_Power\\_Pack\\_Intermediate\\_Cycle\\_TOP.pdf](https://swisscapsule.com/wp-content/uploads/2022/11/New_English_File_Exam_Power_Pack_Intermediate_Cycle_TOP.pdf) [https://medeniyetlerinikincidili.com/wp](https://medeniyetlerinikincidili.com/wp-content/uploads/2022/11/Air_Gear_24_25_DVDRIP_VF_VOSTFR_OAV_VOSTFR_BEST.pdf)[content/uploads/2022/11/Air\\_Gear\\_24\\_25\\_DVDRIP\\_VF\\_VOSTFR\\_OAV\\_VOSTFR\\_BEST.pdf](https://medeniyetlerinikincidili.com/wp-content/uploads/2022/11/Air_Gear_24_25_DVDRIP_VF_VOSTFR_OAV_VOSTFR_BEST.pdf)